# **Isotopes And Atomic Mass Download**

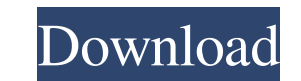

#### **Isotopes And Atomic Mass Crack (2022)**

Isotopes and Atomic Mass lets you create, mix, and view the results of different atomic masses. The program has a user-friendly interface and includes a simple, one-stop program that allows you to create, view, and modify the form of a link to an interesting Wikipedia article about isotopes. Provide some code to create and display some basic visualizations of atomic masses. The project is hosted on GitHub, so feel free to check out the full The homepage is here, with some introductory information. The user manual is here. What you can do with isotopes The Periodic Table on Wikipedia The periodic table has an introduction to isotopes, which includes a link to Arsenic Isotopes of Selenium Isotopes of Bismuth Isotopes of Bismuth Isotopes of Bismuth Isotopes of Bismuth Isotopes of Nitrogen Isotopes of Oxygen Notes References Fritz The Fritz Atom Project is a computer program, orig with symbol N and atomic number 7. It is an inert gas at standard temperature and pressure. Nitrogen is a pale blue-white color in nitrogen gas. The solid form of nitrogen is the densest known substance in the solid state.

#### **Isotopes And Atomic Mass Crack Torrent**

What is isotopes? Isotopes are variations of the elements in the periodic table which have a different number of neutrons. Some are more common than others, and most tend to be unstable, though a few isotopes and see how s how it changes, as well as look at how stable the isotope is. The application also displays a chart on the right-hand side, which shows you how abundant the created isotope is in nature. Mix isotopes, you can try mixing th table. Alternatively, you can have the program display the isotope mix that is found in nature. You can learn how common each of these isotopes is and the overall composition of isotopes for each chemistry students It can in a very accessible manner and even allows students to create their own isotopes, as well as see a visual representation of their abundance. KEYMACRO What is isotopes? Isotopes are variations of the elements in the period You start off with a simple atom, which you can turn into an isotope by adding or removing neutrons. You can keep an eye on the atomic mass to see how it changes, as well as look at how stable the isotope is. The applicati mixing them to see how the average atomic mass is affected. You can work with quite a few chemical elements, which you can select from the periodic table. Alternatively, you can have the program 77a5ca646e

### **Isotopes And Atomic Mass With Registration Code [March-2022]**

• Makes isotopes and atomic mass of elements • Keep track of atomic mass to see how it changes with isotopes • Configure isotopes from simple atomic form to complex radioactive forms • Allows you to find how common isotope Displays a chart on the right-hand side . Displays various isotope composition . Great simulation for chemistry students What's new 6/20/2014: New additional features What's new 1/24/2012: Bug fix What's new 9/25/2011: New new 11/8/2010: New additional feature What's new 10/21/2010: New What's new 10/21/2010: New What's new 10/21/2010: New What's new 8/23/2010: New additional feature What's new 8/17/2010: New What's new 8/20/2010: New What's What's new 6/10/2010: New What's new 5/13/2010: New What's new 5/10/2010: New additional feature What's new 5/4/2010: New What's new 4/13/2010: New What's new 4/3/2010: New additional feature What's new 4/2/2010: New What'

### **What's New in the Isotopes And Atomic Mass?**

The program for simulation for creation and characterization of chemical isotopes. Provides the opportunity to create a single isotope and isotopes from multiple chemical elements. Can be used by chemistry students as an e imple, Java-based simulation that can help you learn more about isotopes in an accessible manner. You can see how their differ from regular chemical elements and how abundant they are. It is very simple to set up and confi keep an eye on the atomic mass to see how it changes, as well as look at how stable the isotope is. The application also displays a chart on the right-hand side, which shows you how abundant the created isotope is in natur which you can select from the periodic table. Alternatively, you can have the program display the isotope mix that is found in nature. You can learn how common each of these isotopes is and the overall composition of isoto interesting. It displays the information in a very accessible manner and even allows students to create their own isotopes, as well as see a visual representation of their abundance. Description: In this program you can le regular chemical elements and how abundant they are. It is very simple to set up and configure, but it requires Java to be installed on your computer. Create isotopes and see how stable they are You start off with a simple on the right-hand side, which shows you how abundant the created isotope is in nature. Mix isotopes and learn about their abundance Once you've created one or more isotopes, you can try mixing them to see

## **System Requirements For Isotopes And Atomic Mass:**

Average computer with at least 1GB RAM is recommended. This game will run on lower specifications such as laptops. Requires at least an Intel Pentium 4 CPU and 256 MB RAM. MINIMUM: OS: Windows 8, Windows 8.1 or Windows 10.

<https://pnda-rdc.com/aiseesoft-amv-converter-3-9-15-crack/> <https://myvideotoolbox.com/total-word-files-converter-crack-keygen-full-version-pc-windows-latest/> <https://openhousexpo.com/wp-content/uploads/2022/06/jammoll.pdf> <https://4j90.com/wp-content/uploads/2022/06/bflow.pdf> <https://www.informaticatermoli.it/wp-content/uploads/2022/06/olequad.pdf> <http://tekbaz.com/2022/06/06/adjiesoft-ram-accelerator-crack-license-key-full-free-download-mac-win-april-2022/> <http://cubaricosworld.com/wp-content/uploads/2022/06/deihan.pdf> <https://upplevlandsbygden.se/wp-content/uploads/2022/06/sakhinno.pdf> <http://gomeztorrero.com/proxomitronkids-win-mac-latest-2022/> [https://sweetangels.in/wp-content/uploads/2022/06/Windows\\_Shortcut\\_Exploit\\_Protection\\_Tool.pdf](https://sweetangels.in/wp-content/uploads/2022/06/Windows_Shortcut_Exploit_Protection_Tool.pdf)